## Web予約の使い方

- スマートフォン、パソコンから、診察予約をお取りいただけます。
- が必要となります。

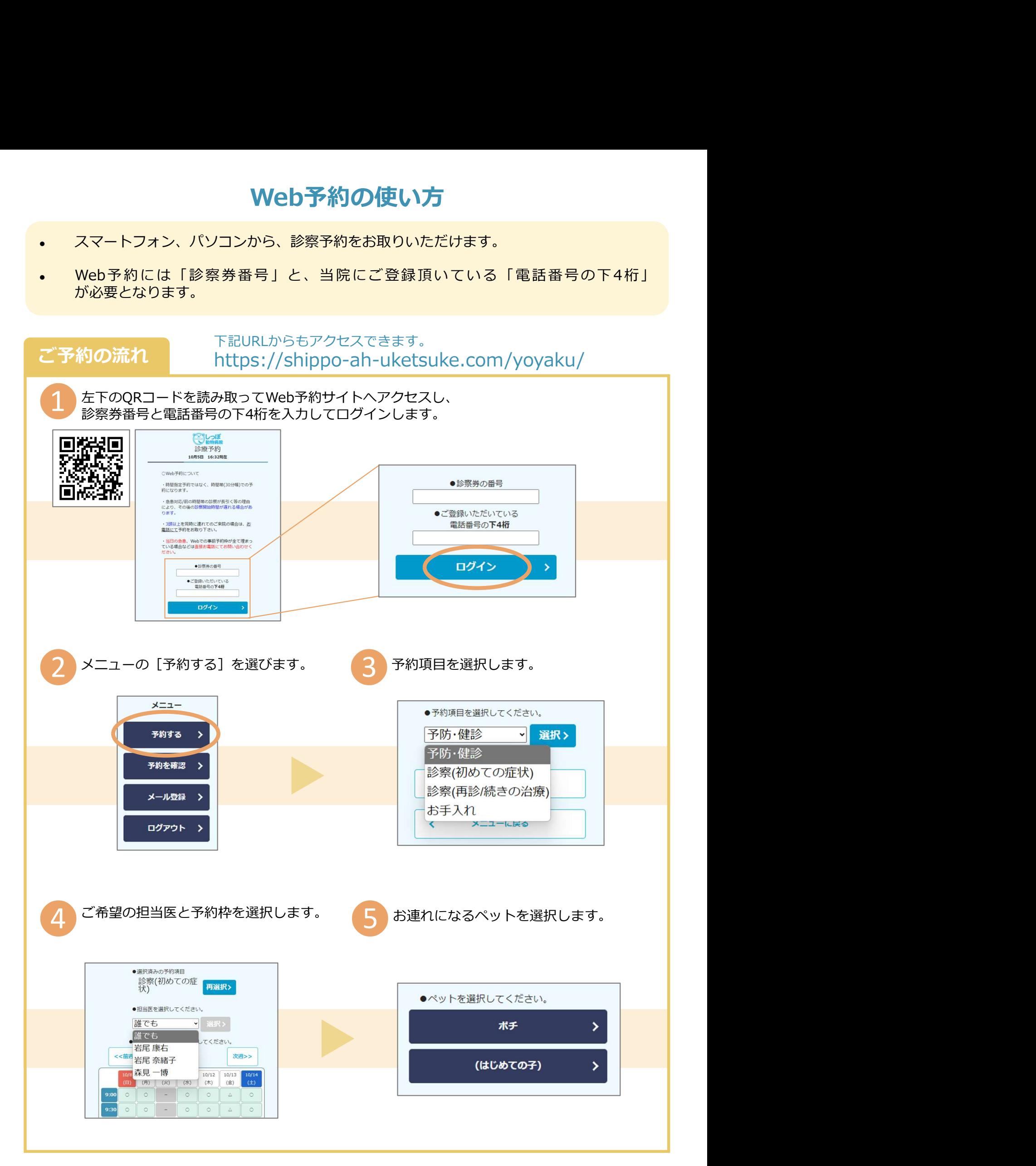

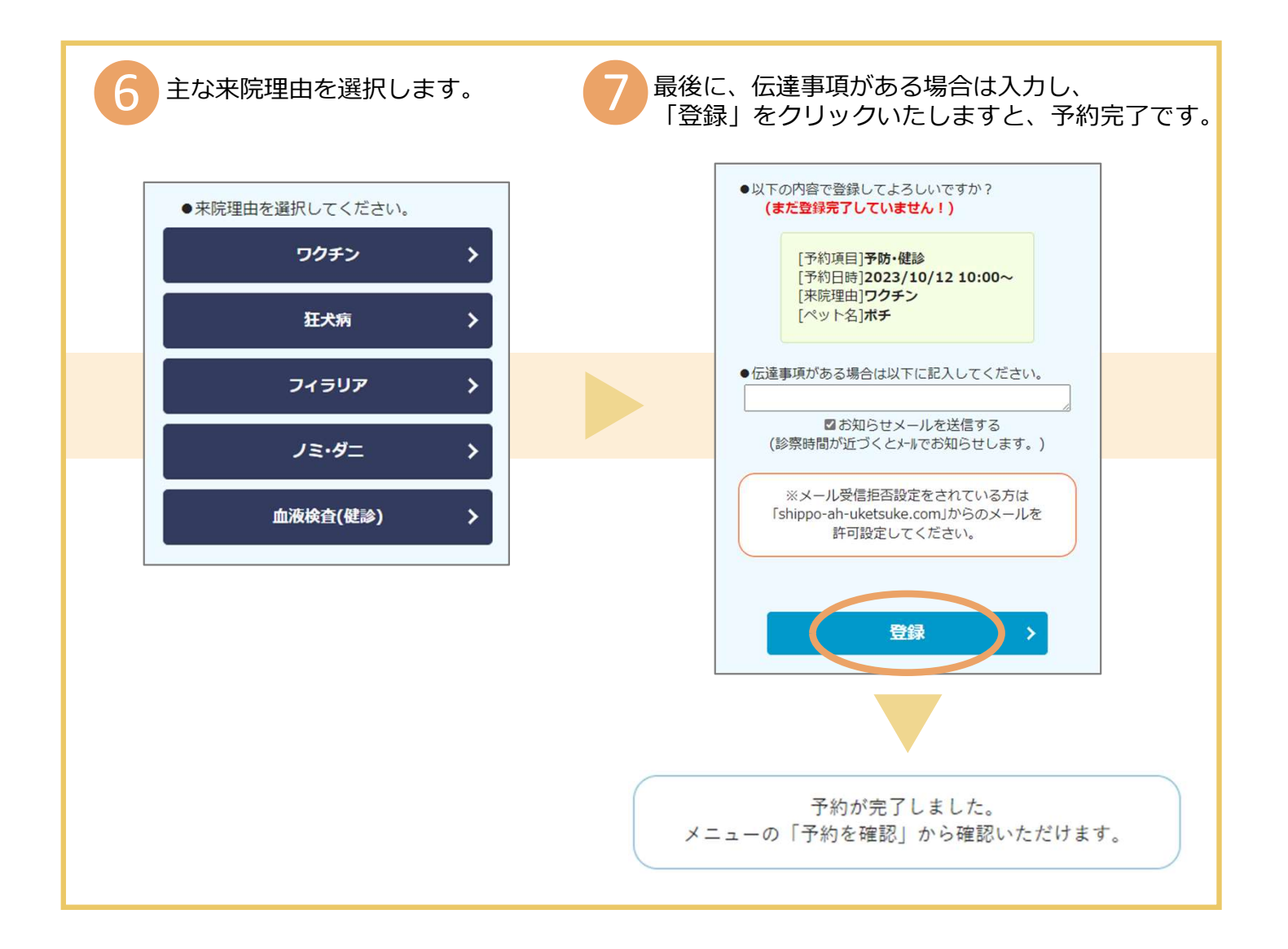

## よくあるお問合せ

## Q1. どの電話番号でログインしたらよい?

当院にご登録いただいている電話番号であればどれでもログイン可能です。

## Q2. 予約を確認・キャンセルするには?

ログインしたメニューの「予約を確認」から、ご予約中の内容を確認・キャンセルできます。

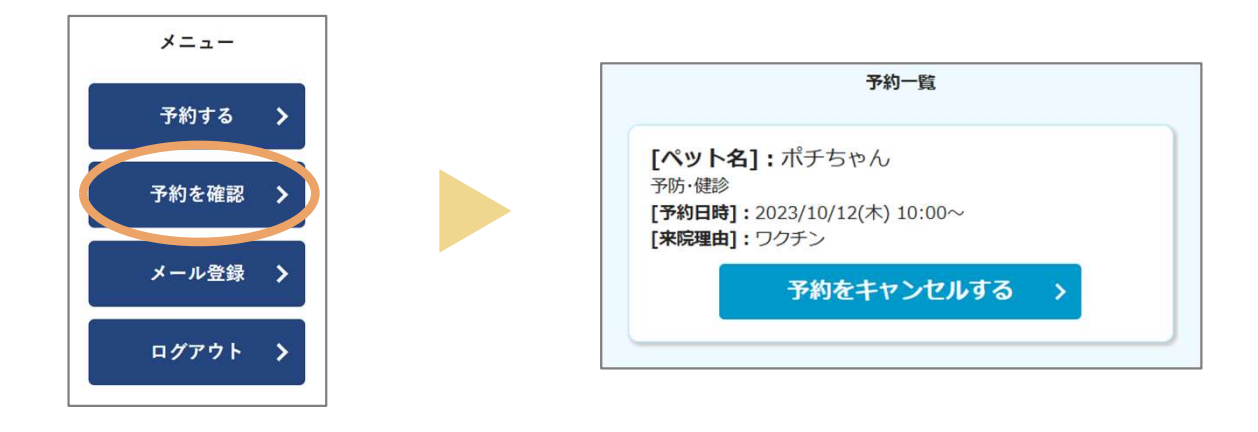

Q3. メールアドレスの登録・変更するには? ログインしたメニューの「メール登録」から、メールアドレスの登録・変更ができます。